## SAP ABAP table RMPS\_PUBSECDOC\_CR\_REQ\_FILEVAR {PublSectrDocSUITECrteReq\_sFileVar}

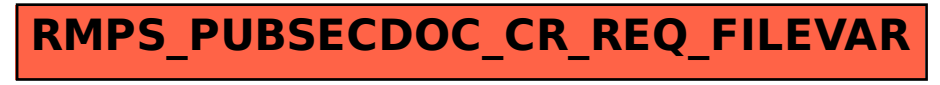